# **NTS**

#### **SINCRONISMO DE TEMPO NA INTERNET**

### **DE FORMA CORRETA E SEGURA**

**Antonio Marcos Moreiras**

## **NTP**

#### Por que usar o NTP?

- Os relógios dos computadores e dispositivos de rede, por si mesmos, **não são bons em medir o tempo**.
	- podem "errar" em vários segundos por dia
	- alguns dispositivos sequer mantêm o registro do tempo quando desligados

**Por outro lado, muitos softwares e sistemas dependem do correto registro do tempo**

#### NTP como solução

- O NTP é um sistema que utiliza poucos recursos computacionais e sua configuração é simples. Em muitos sistemas hoje já vem instalado e configurado por padrão.
	- Nem sempre a configuração padrão é a mais adequada e nem sempre ela existe!
- O NTS, agora disponível, e novas implementações de clientes e servidores, tornaram o NTP mais robusto e seguro nos últimos anos.

#### O NTP (Network Time Protocol)

Não é apenas um protocolo, mas também um conjunto complexo de ALGORITMOS

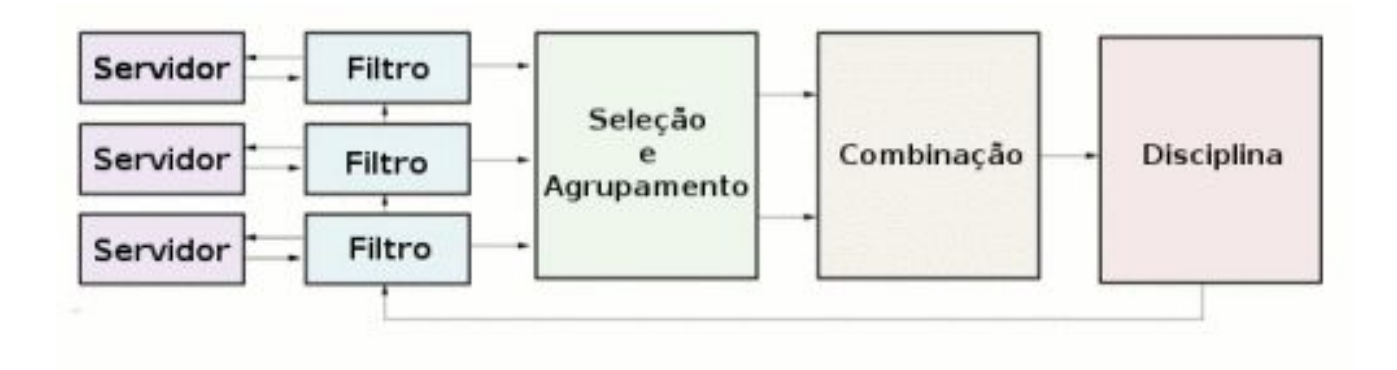

#### NTP: protocolo e algoritmos

- Obtém informações do relógio de vários servidores
- Seleciona os que têm ou não o relógio correto
- Escolhe a melhor referência entre os corretos, e o conjunto de referências secundárias a serem levadas em consideração
- Disciplina o relógio local
- Garante a monotonicidade do tempo
- Usa criptografia para aumentar a confiabilidade do sistema como um todo

#### NTP: segurança

- A **confidencialidade** não é considerada um problema, ou um requisito, no contexto do NTP
- Os algoritmos apresentados até agora garantem de forma bastante satisfatória a **integridade** e a **disponibilidade** do serviço de manter o relógio correto
- Algoritmos de criptografia no contexto do NTP garantem principalmente a **autenticidade**.

### NTP: segurança

- Chaves simétricas (symmetric keys)
	- existe desde o NTP v3
	- não oferece meios para transmissão ou armazenamento seguro das chaves

#### • Autokey

- **introduzido no NTP v4**
- a RFC 5906 não especifica um padrão (informational)
- não funciona com NAT
- é complexo e inseguro
- **não deve ser utilizado!**
- NTS
	- novo!

- Segurança não era uma preocupação na correta sincronização dos relógios no passado
- Mas muita coisa mudou:
	- a Internet cresceu e se descentralizou
	- há muitas evidências de um tratamento inadequado da segurança no NTP
	- há uma interdependência crescente entre o registro do tempo e a segurança
	- há requisitos legais e de conformidade

## **Incidentes e Vulnerabilidades**

**COMPUTERWORLD** UNITED STATES -

**IDG TECH(TALK) COMMUNITY MOBILE OFFICE SOFTWARE** NEWSLETTERS **WINDOWS APPLE** 

**EVENTS** 

Home > Network Security

#### **NFWS**

#### Attackers use NTP reflection in huge DDoS attack

The attack peaked at over 400Gbps, according to CloudFlare, the company whose infrastructure was targeted

#### $000000$

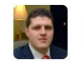

By Lucian Constantin CSO Senior Writer, IDG News Service | FEB 11, 2014 12:25 PM PST

Attackers abused insecure Network Time Protocol servers to launch what appears to be one of the largest DDoS (distributed denial-of-service) attacks ever reported, this time against the infrastructure of CloudFlare, a company that operates a global content delivery network.

The attack was revealed Monday on Twitter by Matthew Prince, CloudFlare's CEO, who said that it's "the start of ugly things to come" because "someone's got a big, new cannon."

The size of the attack appears to have been just shy of 400Gbps, ranking it among the largest DDoS attacks CloudFlare has seen, Prince said Tuesday via email, adding that the company is still gathering data about the incident from upstream providers.

#### **CVE Details**

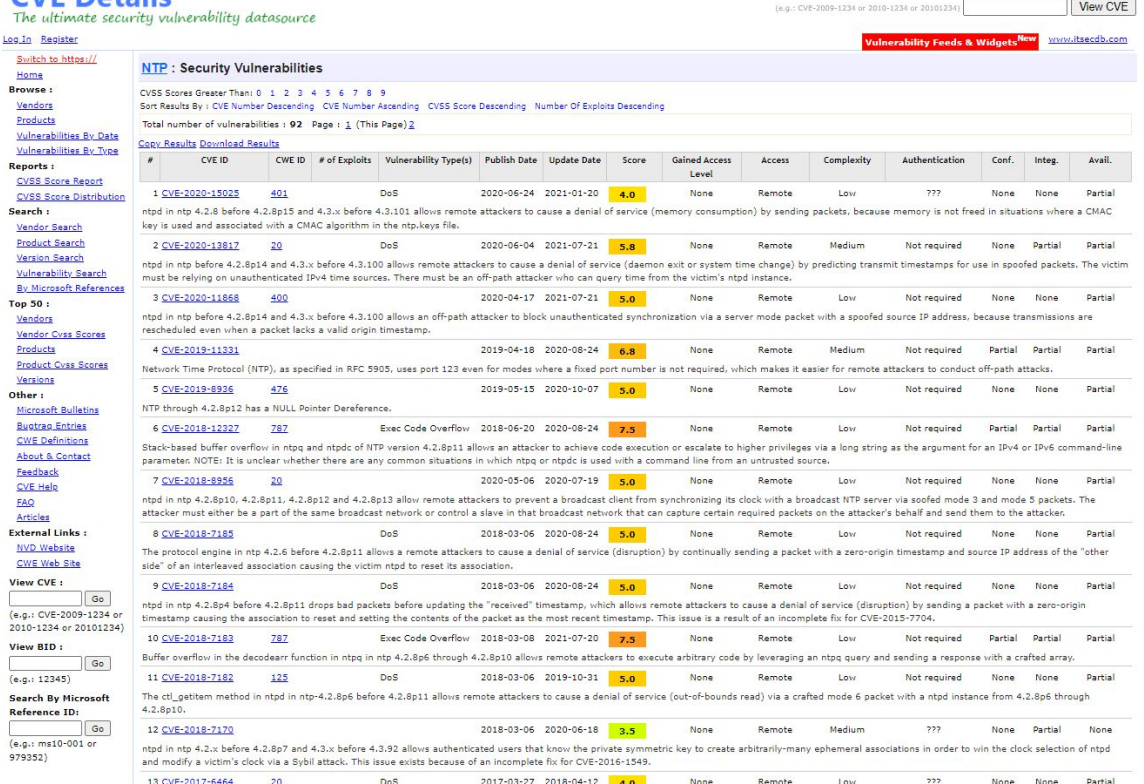

Search

- Falhas no software ou na configuração
	- o ntpd é um dinossauro, gigante, com suporte a uma miríade de hardwares e sistemas, as opções padrão não são as mais seguras
- Falhas no protocolo
- Falta de mecanismos adequados de segurança

## **E se os ataques forem bem sucedidos?**

### Certificados TLS

- O TLS é usado para estabelecer conexões seguras e autenticadas na Internet
	- Se um ataque NTP conseguir fazer um cliente voltar no tempo, ele pode aceitar certificados fraudados. Por exemplo certificados emitidos antes de 2014 com a falha do heartbleed.

#### DNSSEC

- O DNSSEC provê autenticação para o sistema de nomes.
	- Se um resolver está configurado pra fazer "strict validation", ou seja, não responde se as queries falham a validação do DNSSEC, então um ataque NTP que leva o resolver para frente no tempo pode fazer com que todos os certificados e chaves expirem. Um ataque NTP que leve para o passado pode permitir ataques de repetição.

### Cache-flushing

- Muitos sistemas se baseiam em algum tipo de cache para minimizar a carga de processamento ou da rede. O DNS, por exemplo.
	- Um ataque NTP que leve o relógio do DNS para trás 24h fará com que a maior parte das entradas de cache expire. Se isso ocorrer de forma massiva, pode inundar a rede de requisições DNS.

#### Roteamento na Internet

- O RPKI é uma infraestrutura para a segurança do BGP, usando ROAs para autenticar a alocação de endereços IP e ASN.
	- Um ataque NTP pode levar um validador de RPKI para frente no tempo, fazendo com que apague o cache do arquivo de manifesto. Depois voltar o validador no tempo, fazendo com que aceite um arquivo de manifesto antigo como válido.

#### **Bitcoin**

- Bitcoin é uma moeda digital que permite que uma rede descentralizada chegue a um consenso sobre a validade de uma cadeia pública de transações, a "blockchain".
	- Um ataque NTP pode levar a vítima a rejeitar transações válidas, ou a gastar poder computacional processando transações antigas.

#### Serviços de autenticação

- Muitos serviços, como o Amazon S3, o DropBox Core API, e outros, expõem APIs que requerem autenticação a cada nova requisição. Normalmente exigem registros de tempo como forma de evitar ataques de repetição.
	- Com o ataque NTP a um servidor de aplicação pode-se fazer uma negação de serviço ou ataques de repetição.

## **NTS - Network Time Security**

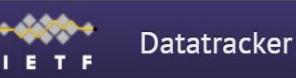

Groups **Documents Meetings** 

Other User

#### Network Time Security for the Network Time Protocol

**RFC 8915** 

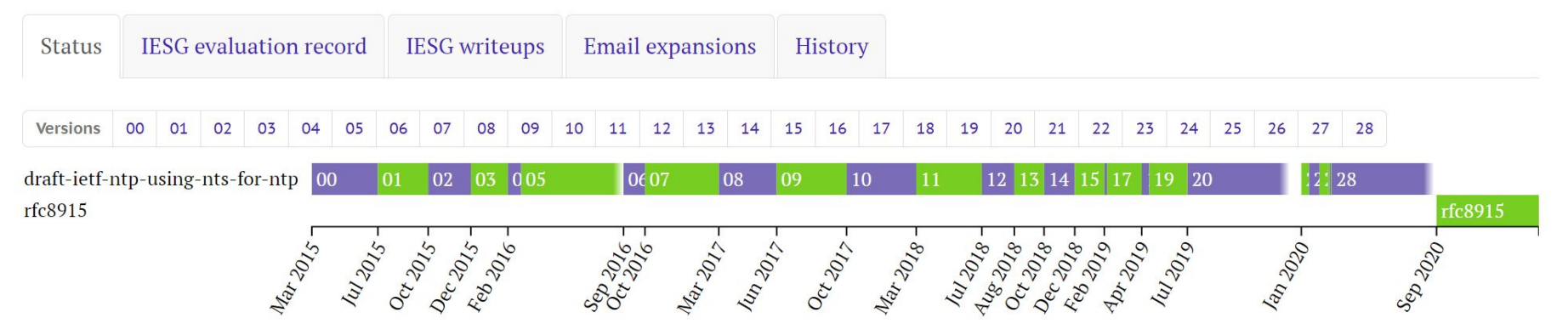

Document search

- O que é:
	- É um mecanismo para usar TLS para prover segurança criptográfica para o NTP no modo cliente/servidor.
- Dois componentes:
	- NTS-KE Network Time Security Key Establishment
	- NTS Extension fields para o NTPv4

- **Identidade**: usa a estrutura de chaves públicas X.509
- **Autenticação**: verifica criptograficamente que a informação de relógio nos pacotes NTP é autêntica, produzida por um servidor identificável.
- **Proteção contra ataques de repetição**: o cliente pode detectar
- **Consistência entre requisições e respostas**: o cliente pode verificar
- **Privacidade**: NTS não vaza nenhuma informação que permitiria a um terceiro determinar que dois pacotes vindos de redes diferentes se originaram no mesmo cliente
- **Não amplificação**: as respostas nunca são maiores do que as requisições
- **Escalabilidade**: os servidores não guardam estado dos clientes, então podem servir a um grande número
- **Desempenho**: o NTS não degrada a qualidade da sincronização dos relógios

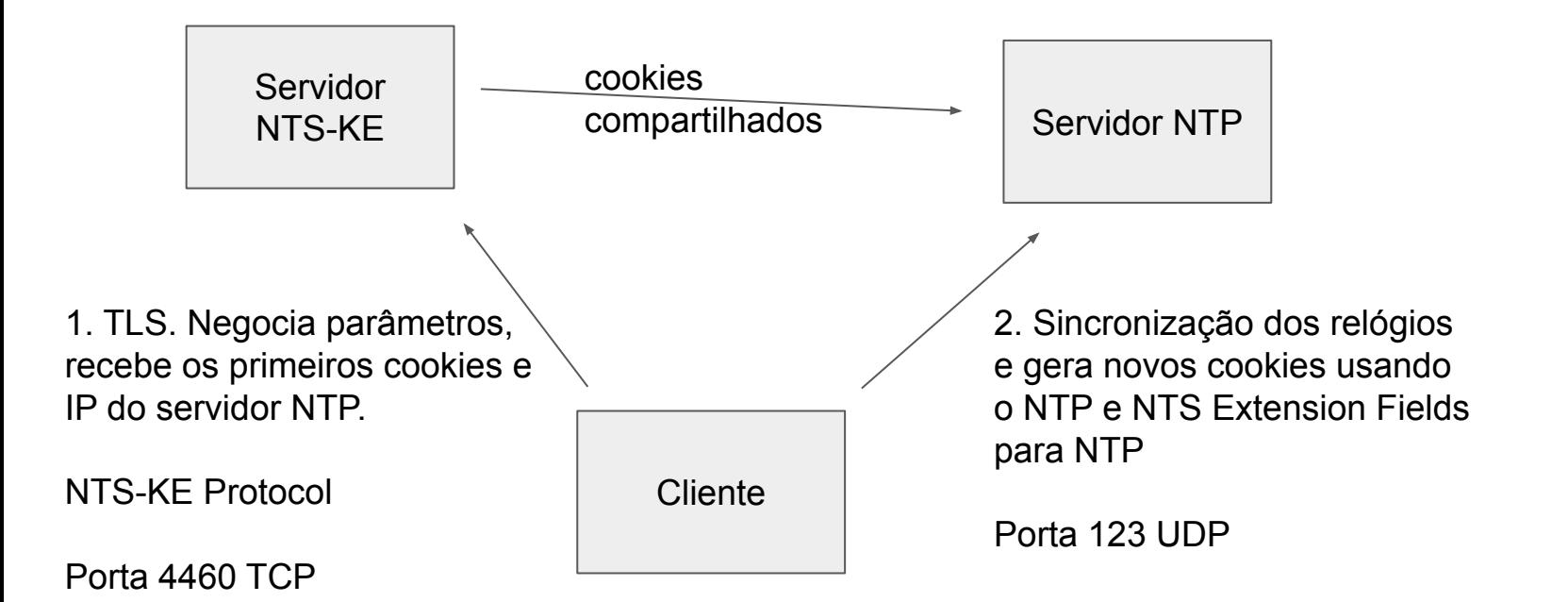

#### ● **NTS-KE**

- o cliente conecta na porta TCP 4460
- cliente e servidor executam um handshake TLS
- negociam alguns parâmetros de segurança extra
- o servidor envia ao cliente alguns cookies, além do endereço IP e porta do servidor NTP para o qual os cookies são válidos
- nessa altura a fase NTS-KE do protocolo acabou, idealmente o cliente nunca mais precisa se conectar no servidor NTS-KE

- **Sincronização com NTP e NTS**
	- o cliente envia ao servidor um pacote com vários campos de extensão, entre eles um cookie (dos que recebeu do servidor NTS-KE) e uma tag de autenticação
	- o servidor usa o cookie para recuperar a chave e envia uma resposta autenticada
	- o a resposta inclui um cookie novo, criptografado
	- na próxima requisição o cliente enviará esse cookie, sem criptografia
	- essa constante renovação dos cookies garante a privacidade

## **NTP.br**

### O NTP.br e o NTS

- Estamos em fase de implementação e testes do NTS no NTP.br. Atualmente os servidores stratum 1 funcionam com NTS, em caráter experimental.
	- isso quer dizer que em caso de encontrar problemas sérios, podemos deixar de oferecer NTS até conseguir tratá-los
- $\bullet$   $\{a, b, c, d, gps\}$ .ntp.br
- Não temos documentação sobre NTS no site ainda.

## **Utilizando o NTP e NTS**

### Softwares para NTP e NTS

- NTPsec (ntpsec.org)
	- fork do NTPD (implementação de referência) feito em 2015
	- de 239 mil linhas de código, foram eliminadas 173 mil
	- hardening e modernização do código
	- ativamente mantido por um time experiente
	- NTS
- Chrony (chrony.tuxfamily.org)
	- implementação mais recente e moderna, de excelente qualidade
	- NTS
- OpenNTPd (openntpd.org)
	- implementação minimalista com foco em segurança
	- não implementa NTS (ainda?)

### Softwares para NTP e NTS

- NTPd (ntp.org)
	- implementação de referência
	- RECOMENDAMOS NÃO USAR

### Softwares para NTP e NTS

- Windows / Mac / equipamentos de rede
	- não usar como servidores
		- se não puder desabilitar a função servidor, bloquear no firewall do dispositivo
	- usar o cliente nativo
	- provavelmente em alguns dispositivos não haverá opção de suporte a NTS por um tempo ainda

#### **#apt-get install ntpsec**

substituir as diretivas poll do arquivo de configuração em /etc/ntpsec/ntp.conf por:

**server a.st1.ntp.br iburst nts server b.st1.ntp.br iburst nts server c.st1.ntp.br iburst nts server d.st1.ntp.br iburst nts**

### reiniciar o serviço **#/etc/init.d/ntpsec restart**

### verificar o funcionamento e a sincronização **#ntpq -p**

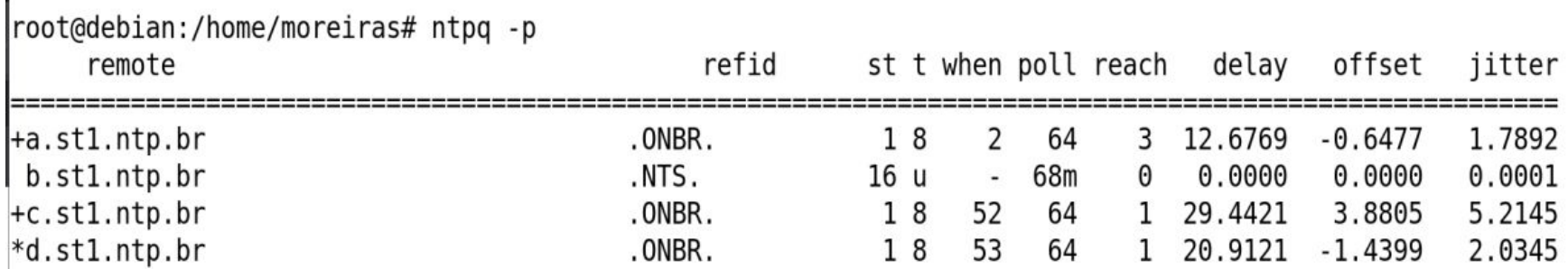

#### **#apt-get install chrony**

substituir a diretiva poll do arquivo de configuração em /etc/chrony/chrony.conf por:

**server a.st1.ntp.br iburst nts server b.st1.ntp.br iburst nts server c.st1.ntp.br iburst nts server d.st1.ntp.br iburst nts**

### reiniciar o serviço **#/etc/init.d/chrony restart**

verificar o funcionamento e a sincronização

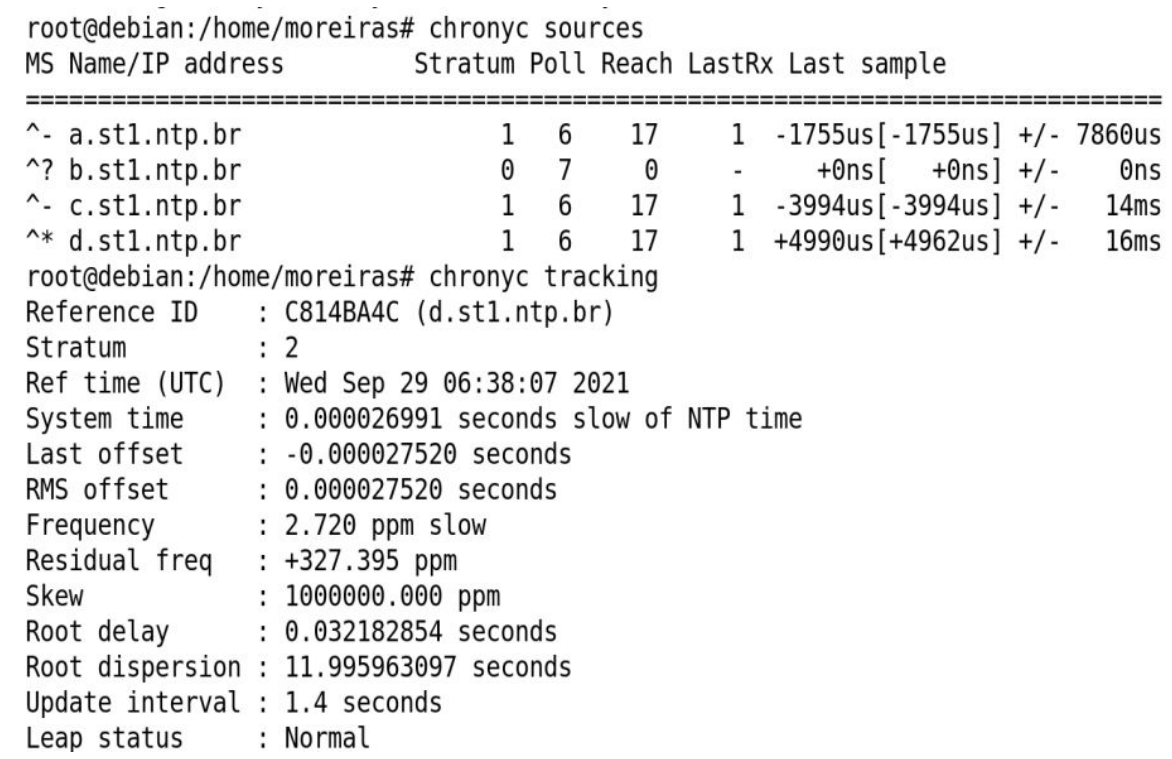

#### verificar o funcionamento e a sincronização

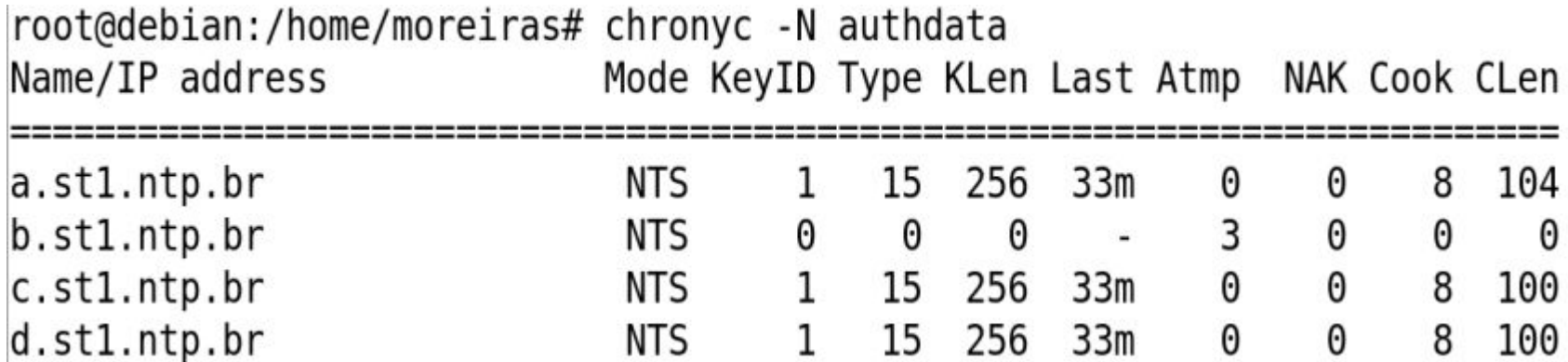

## **Servidor NTP e NTS**

#### **Instalação do Certbot (Letsencrypt)**

```
apt install ca-certificates certbot
certbot register --agree-tos --email seu-email@seudominio.com.br --no-eff-email
certbot certonly --standalone --preferred-chain "ISRG Root X1" --domain seu-servidor-ntp.com.br
cp -L -v /etc/letsencrypt/live/seu-servidor-ntp.com.br/fullchain.pem /etc/ntpsec/cert-chain.pem
cp -L -v /etc/letsencrypt/live/seu-servidor-ntp.com.br/privkey.pem /etc/ntpsec/key.pem
chown -R -v ntpsec: /etc/ntpsec
```
#### **Firewall**

ufw allow 123/udp comment 'NTP' ufw allow 4460/tcp comment 'NTS-KE' ufw allow 80/tcp comment 'HTTP'

#### **Configuração do NTP e NTS**

driftfile /var/lib/ntpsec/ntp.drift leapfile /usr/share/zoneinfo/leap-seconds.list

**nts cert /etc/ntpsec/cert-chain.pem nts key /etc/ntpsec/key.pem nts enable**

statsdir /var/log/ntpsec/ statistics loopstats peerstats clockstats filegen loopstats file loopstats type day enable filegen peerstats file peerstats type day enable filegen clockstats file clockstats type day enable

tos maxclock 11 server a.st1.ntp.br minpoll 4 maxpoll 6 nts server b.st1.ntp.br minpoll 4 maxpoll 6 nts server c.st1.ntp.br minpoll 4 maxpoll 6 nts server d.st1.ntp.br minpoll 4 maxpoll 6 nts

restrict 1.1.0.0/20 kod limited nomodify noquery **#(sua rede)** restrict 2001:0db8::/32 kod limited nomodify noquery **#(sua rede)**

restrict 127.0.0.1 restrict ::1

#### **Instalação do Certbot (Letsencrypt)**

```
apt install ca-certificates certbot
certbot register --agree-tos --email seu-email@seudominio.com.br --no-eff-email
certbot certonly --standalone --preferred-chain "ISRG Root X1" --domain seu-servidor-ntp.com.br
cp -L -v /etc/letsencrypt/live/seu-servidor-ntp.com.br/fullchain.pem /etc/chrony/cert-chain.pem
cp -L -v /etc/letsencrypt/live/seu-servidor-ntp.com.br/privkey.pem /etc/chrony/key.pem
chown -R -v chrony: /etc/chrony
```
#### **Firewall**

ufw allow 123/udp comment 'NTP' ufw allow 4460/tcp comment 'NTS-KE' ufw allow 80/tcp comment 'HTTP'

#### **Configuração do NTP e NTS**

**allow 2001:db8::/32 allow 6.7.8.9/22 #sua rede** driftfile /var/lib/chrony/chrony.drift keyfile /etc/chrony/chrony.keys leapsectz right/UTC log measurements statistics tracking rtc refclocks tempcomp logdir /var/log/chrony makestep 1 3 maxntsconnections 1024 maxupdateskew 100.0 ntsdumpdir /var/lib/chrony **ntsprocesses 4 ntsservercert /etc/chrony/cert-chain.pem ntsserverkey /etc/chrony/key.pem** rtcsync server a.st1.ntp.br iburst nts server b.st1.ntp.br iburst nts server c.st1.ntp.br iburst nts server d.st1.ntp.br iburst nts

## **Antonio M. Moreiras**

[moreiras@nic.br](mailto:moreiras@nic.br)

@moreiras na maior parte das redes sociais <https://www.linkedin.com/in/moreiras/>